# **МИНИСТЕРСТВО ПРОСВЕЩЕНИЯ РОССИЙСКОЙ ФЕДЕРАЦИИ**

Администрация Осташковского городского округа

МБОУ "Средняя общеобразовательная школа № 3"

РАССМОТРЕНО СОГЛАСОВАНО УТВЕРЖДЕНО

на заседании ШМО Зам. директора по УВР Директор

Руководитель

Протокол №\_\_\_\_ Приказ №\_\_\_\_

\_\_\_\_\_\_\_\_\_\_\_\_\_\_\_\_\_\_\_\_\_\_, \_\_\_\_\_\_\_\_\_\_\_\_\_\_Михайличенко И.Г.

\_\_\_\_\_\_\_\_\_\_\_\_\_\_\_\_\_\_\_\_\_\_

Протокол №\_\_\_\_\_

от " $\frac{1}{2}$ "  $\frac{1}{2}$  г.

**РАБОЧАЯ ПРОГРАММА**

 $\text{or } " \_\_\_\_\_\_\_\_\_\_\_\_\_\_\$ r.  $\text{or } " \_\_\_\_\_\_\_\_\_\_\_\_\_\_\.\$ 

# **Дополнительная общеобразовательная общеразвивающая программа «Конструирование»**

Составитель: Колегов Алексей Владимирович Учитель

Осташков 2022

## **1. Пояснительная записка**

## **1.1 Основания для разработки**

Рабочая программа элективного курса «Конструирование и 3D моделирование» для 10- 11-х классов обучения составлена в соответствии с правовыми и нормативными документами:

- Федеральный закон от 29 декабря 2012 г. №273-ФЗ «Об образовании в Российской Федерации»;
- Требования Федерального государственного образовательного стандарта среднего (полного) общего образования (ФГОС С(П)ОО);
- Концепция профильного обучения на старшей ступени общего образования, утвержденной Приказом Министра образования № 2783 от 18.07.2002 г.;
- Письмо Минобразования России от 13.11.2003 г. № 14-51-277/13 «Об элективных курсах в системе профильного обучения на старшей ступени общего образования»;
- Стратегия развития воспитания в Российской Федерации на период до 2025 года, утвержденной Распоряжением Правительства РФ от 29.05.2015 № 996;

Программа элективного курса «Конструирование и 3D моделирование» адресована учащимся 10-11 классов. Она служит дополнением к образовательной области «Математика и информатика», изучаемому в средней школе и углубляет очень важный аспект умения моделирования, проектирования и конструирования.

Особенность данного элективного курса является его практическая направленность.

## **1.2. Перечень учебников и учебных пособий**

1. Самоучитель Blender 2.7. Прахов А. А. — СПб.: БХВ-Петербург, 2016. — 400 с.: ил.— (Самоучитель) (электронная версия учебника)

## **2. Планируемые результаты изучения элективного курса**

**Цель программы** - развитие конструкторских способностей детей и формирование пространственного представления за счет освоения базовых возможностей среды трехмерного компьютерного моделирования.

## **Обучающие задачи:**

- Познакомить учащихся с основами работы на компьютере. основными
- □ частями ПК. назначением и функциями устройств. входящих в состав □ компьютерной системы;
- Познакомить с системами ЗВ—моделирования и сформировать представление об основных технологиях моделирования:
- □ Научить основным приемам и методам работы в ЗВ-системе; □ Научить создавать базовые детали и модели:
- Научить создавать простейшие ЗD—модели твердотельных объектов; Научить использовать средства и возможности программы для создания  $\square$  разных моделей.

## **Развивающие задачи:**

- Формирование и развитие информационной культуры: умения работать с разными источниками:
- Развитие исследовательских умений умения общаться. умения
- Взаимодействовать умения доводить дело до конца;
- Развитие памяти, внимательности и формирования творческого воображения и фантазии через моделирование ЗD объектов;
- Развитие информационной культуры за счет освоения информационных и коммуникационных технологий;
- □ Формирование технологической грамотности; □ Развитие стратегического мышления:
- Получение опыта решения проблем с использованием проектных технологий.

#### **Воспитательные задачи:**

- Сформировать гражданскую позицию, патриотизм и обозначить ценность инженерного образования;
- Воспитать чувство товарищества, чувство личной ответственности во время подготовки и защиты проекта, демонстрации моделей объектов;
- Сформировать навыки командной работы над проектом;
- Сориентировать учащихся на получение технической инженерной специальности;
- Научить работать с информационными объектами и различными источниками информации;
- Приобрести межличностные и социальные навыки, а также навыки общения. **Ожидаемые результаты Предметные:**
- Освоят элементы технологии проектирования в 3D системах и будут применять знания и умения при реализации исследовательских и творческих проектов;
- приобретут навыки работы в среде 3D моделирования «Blender» и освоят основные приемы и технологии при выполнении проектов трехмерного моделирования;
- освоят основные приемы и навыки создания и редактирования чертежа с помощью инструментов 3D среды «Blender;
- овладеют понятиями и терминами информатики и компьютерного 3D проектирования:
- овладеют основными навыками по построению простейших чертежей в среде 3D моделирования «Blender»;
- научатся печатать с помощью 3D принтера базовые элементы и по чертежам готовые модели.

#### **Метапредметные:**

- смогут научиться составлять план исследования и использовать навыки проведения исследования с 3D моделью:
- освоят основные приемы и навыки решения изобретательских задач и научатся использовать в процессе выполнения проектов;
- усовершенствуют навыки взаимодействия в процессе реализации индивидуальных и коллективных проектов;
- будут использовать знания, полученные за счет самостоятельного поиска в процессе реализации проекта;
- освоят основные этапы создания проектов от идеи до защиты проекта и научатся применять на практике;
- освоят основные обобщенные методы работы с информацией с использованием программ 3D моделирования. **Личностные:**
- Смогут работать индивидуально, в малой группе и участвовать в коллективном проекте;
- Смогут понимать и принимать личную ответственность за результаты коллективного проекта;
- Смогут без напоминания педагога убирать свое рабочее место, оказывать помощь другим учащимся.
- будут проявлять творческие навыки и инициативу при разработке и защите проекта.
- Смогут работать индивидуально, в малой группе и участвовать в коллективном проекте;
- Смогут взаимодействовать с другими учащимися вне зависимости от национальности, интеллектуальных и творческих способностей;

#### **3. Содержание элективного курса**

#### **Раздел 1. Основы проектирования 3D-моделей. (2 часа)**

Инструктаж по ТБ. Беседа о программе «FreeCAD» и «Blender». Новные характеристики информационных моделей. 3D-моделирование. Основы 3D технологий. Программы для создания 3Dобъектов. Программного обеспечения для профессиональной и любительской трехмерной анимации и моделирования. Основные понятия компьютерной графики. Рассмотрение видов программного обеспечения для 3D моделирования. Определение моделирования и конструирования. Объемные фигуры. Двухмерные и трехмерные координаты. Презентация технологии 3D-печати. Подготовка проектов к 3D-печати.

#### **Раздел 2. Среда 3D графического редактора FreeCAD (6 часов)**

Знакомство с программой, создание эскизов. Изучение основного инструментария программы:

массивы, вращение, поворот тел в пространстве, вырез части объекта, выдавливание по траектории, 3М-массивы, тонирование, создание плоских чертежей на основе 3Ммодели, визуализация 3Мобъектов. Рендер, настройка света. Черчение в AutoCAD/DraftSight. Использование системы координат при черчении. Основной инструментарий. Редактирование. Массивы. Блоки. Трёхмерное моделирование в AutoCAD /FreeCAD. Выдавливание, логические операции. Пользовательские системы координат. Вращение. Поворот тел в пространстве. Выдавливание по траектории. Создание стандартных тел. Материалы. 3D-массивы. Создание плоских чертежей на основе 3D-модели

#### **Раздел 3. Моделирование в Blender (20 часов)**

Теория: Интерфейс программы, его особенности. Минимальная настройка интерфейса для комфортной работы. Создание объектов. Операции преобразований. Основы полигонального моделирования как основного метода создания моделей в Blender.

Моделирование простых объектов методами полигонального моделирования. Минимальная настройка интерфейса «под себя» для комфортной работы. Моделирование простых объектов методами полигонального моделирования.

Композитинг в Blender. Настройки Cycles для видовых окон и для финального рендера. Создание основных видов материалов: металлы, стекла, дерево, пластик и т.д. Нодовый редактор для создания материалов. Специальные узлы Cycles для текстурирования и обработки текстур. Особенности светопостановки с применением Cycles. Практика: Настройка материалов, текстур и окружения в Cycles Render.

Моделирование высокополигональных объектов с использованием модификаторов. Основные инструменты и приемы полигонал. Основные инструменты и приемы полигонального моделирования. Работа с подразбиением модели.

Понятие об UV-развертках. Текстурирование объектов. Редактор UV-разверток. Настройка интерфейса для эффективного скульптинга. Ретопология скульпт модели

### **Раздел 4. Разработка итогового проекта (7 часов)**

Прототипирование. 3D-печать. Подготовка модели к 3D-печати. Работа с программой Netfabb Basic. Netfabb Basic в сети Internet. 3D-печать.

### **Раздел 5 Основы проектирования 3D-моделей в программе «123D Design» (3 часа)**

Инструктаж по ТБ. Беседа о программе «123D Design». новные характеристики информационных моделей. 3D-моделирование. Основы 3D технологий. Программы для создания 3Dобъектов. Программного обеспечения для профессиональной и любительской трехмерной анимации и моделирования.

### **Раздел 6 Интерфейс программы «123D Design» (4 часа)**

*Теория:* 3D-принтер. Применение 3D-принтеров в различных сферах человеческой деятельности. Программное обеспечение для печати 3D-моделей. Техника безопасности при работе с 3D-принтерами. Знакомство с моделью 3D-принтера печати на 3D-принтере «». Знакомство с программой Repetier Host и Cura.

*Практика:* Среда Autodesk 123D Design.Инструмент Extrude.

### **Раздел 7 Среда 3D графического редактора «Autodesk 123D Design» (20 часов)**

*Теория:* Среда Autodesk 123D Design. Знакомство с интерфейсом. Построение базисных фигур (прямоугольник, окружность, эллипс, правильный многоугольник) на плоскости. Построение линий на плоскости. Использование цвета. Инструменты Extrude. Инструмент Sveep. Создание объемных фигур (куб, прямоугольный параллелепипед, цилиндр, шар, конус). Взаимное расположение и пересечение основных объемных фигур. Инструменты Loft+Shell+ обработка кромок. Инструменты Revolve. Создание простых форм и манипуляции с объектами. Инструменты Snap. Инструменты Split Face и Split Solid. Инструменты Pattern.

*Практика:* Рисование плоских фигур и полигонов. Инструмент Sveep;

Использование цветов и материалов; Инструмент Loft+Shell+ обработка кромок; Инструмент Revolve; Трехмерное моделирование модели по изображению; Инструмент Snap; Инструменты Split Face и Split Solid; Инструменты Pattern.

## **Раздел 4 Печать на 3d-принтере (7 часов)**

*Теория:* Презентация технологии 3D-печати. Виды 3D-принтеров. Техника безопасности. Аддитивные технологии. Экструдер и его устройство. Основные пользовательские характеристики 3D принтеров. Термопластики. Технология 3D печати. Основные настройки для выполнения печати на 3D принтере. Подготовка к печати. Сохранение модели в формате \*.stl. Печать 3D модели.

*Практика:* Подготовить рассказ об одной из технологий 3D печати с использованием мультимедиа презентации. Творческий проект: печать 3D модели.

### **4. Учебно-тематический план 10 класс**

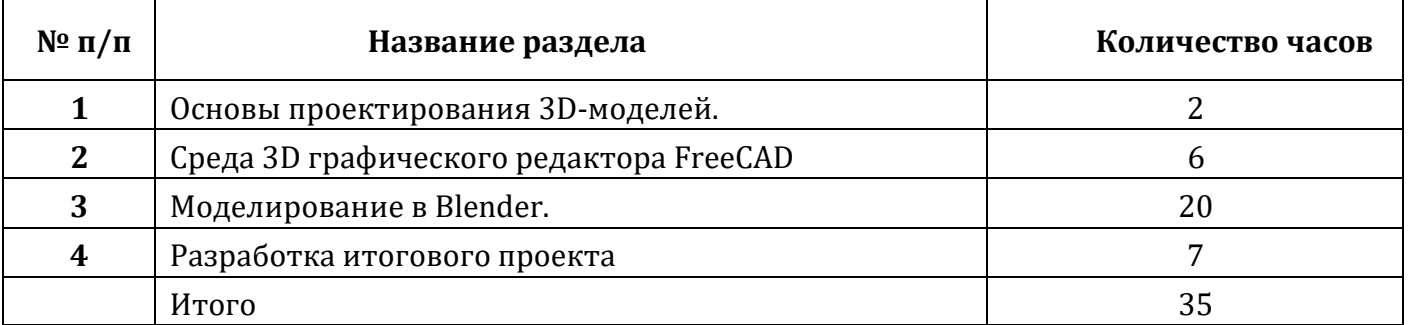

*11класс*

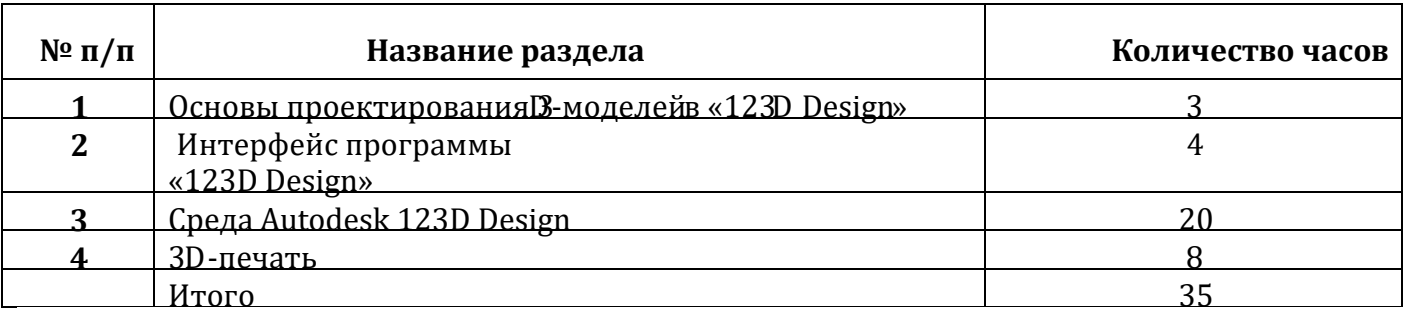

### **Календарно - тематическое планирование** *10 класс (35 часов)*

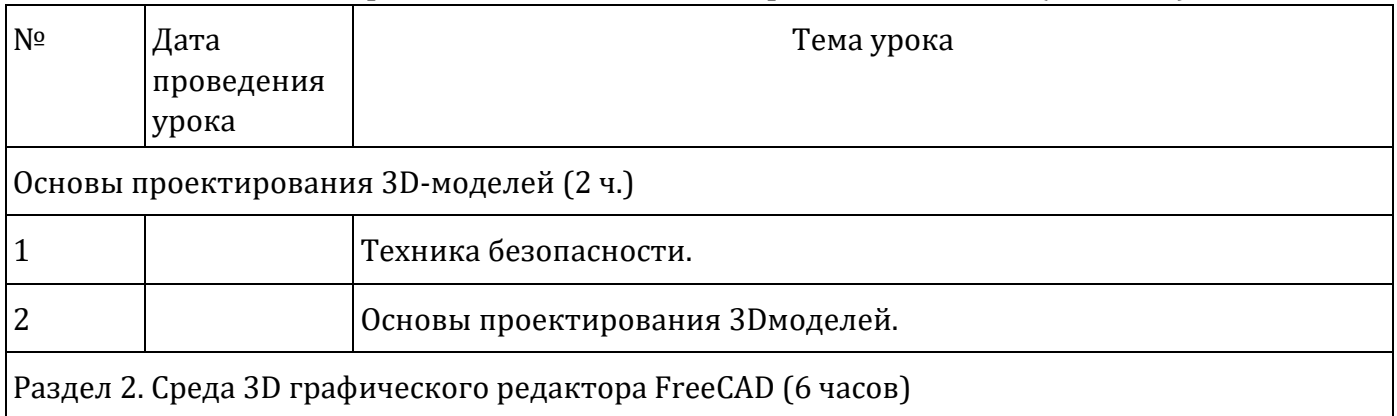

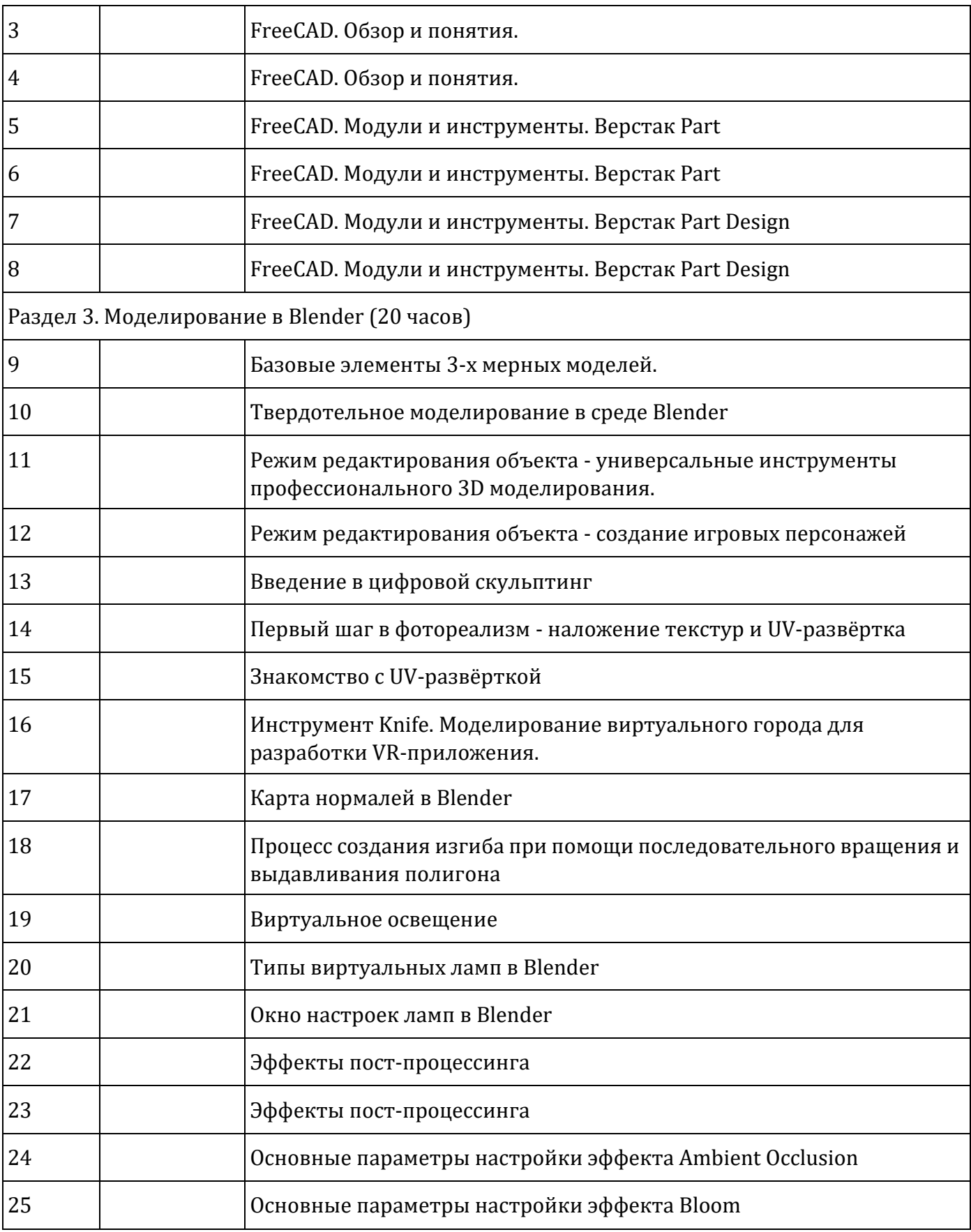

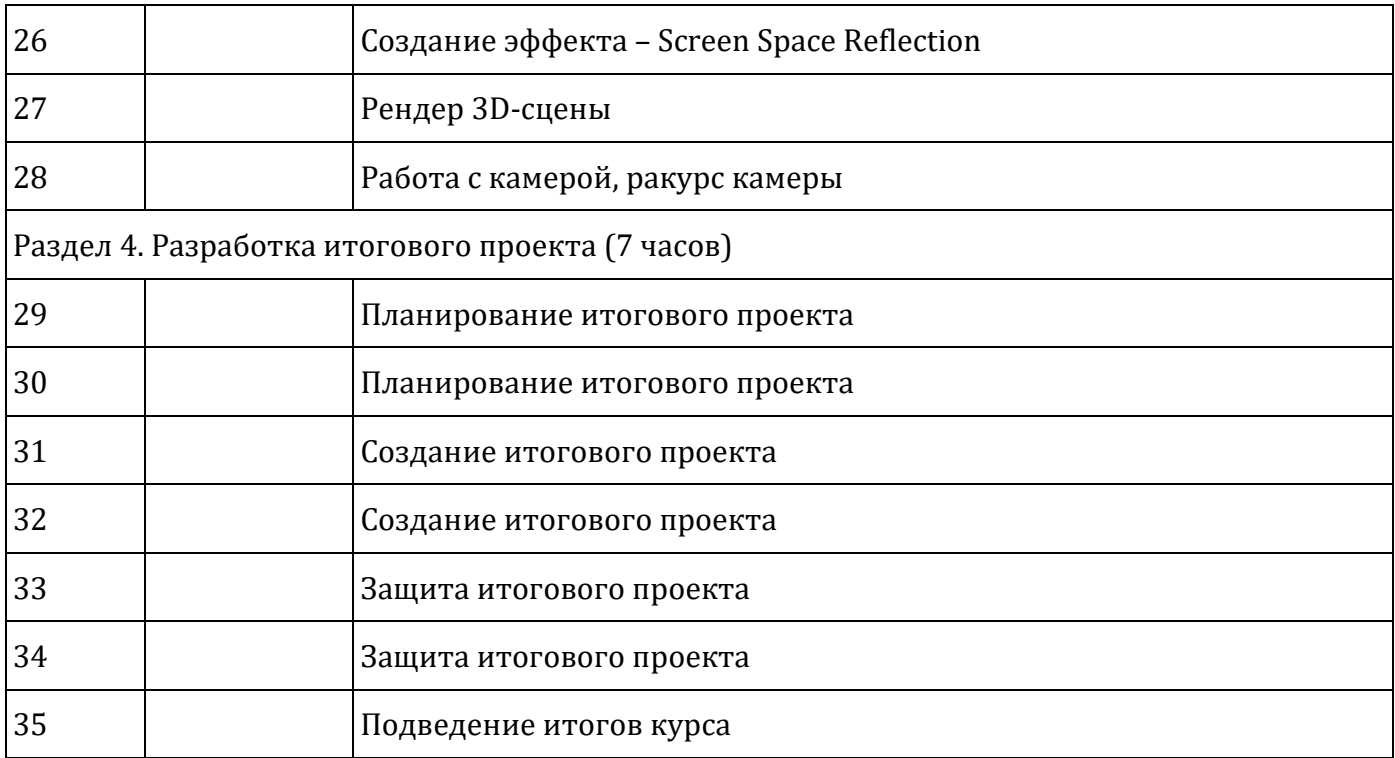

# **Календарно - тематическое планирование** *11 класс (35 часов)*

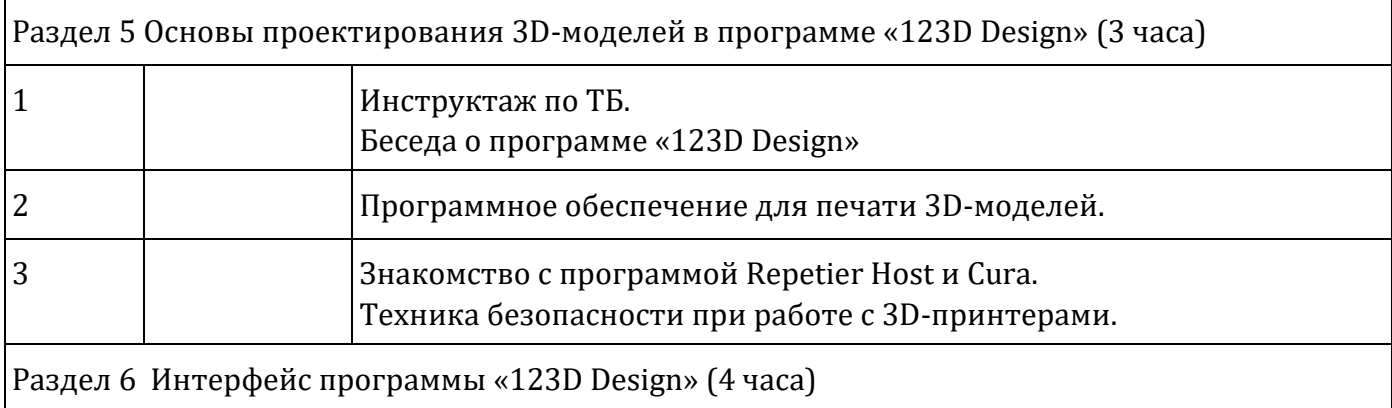

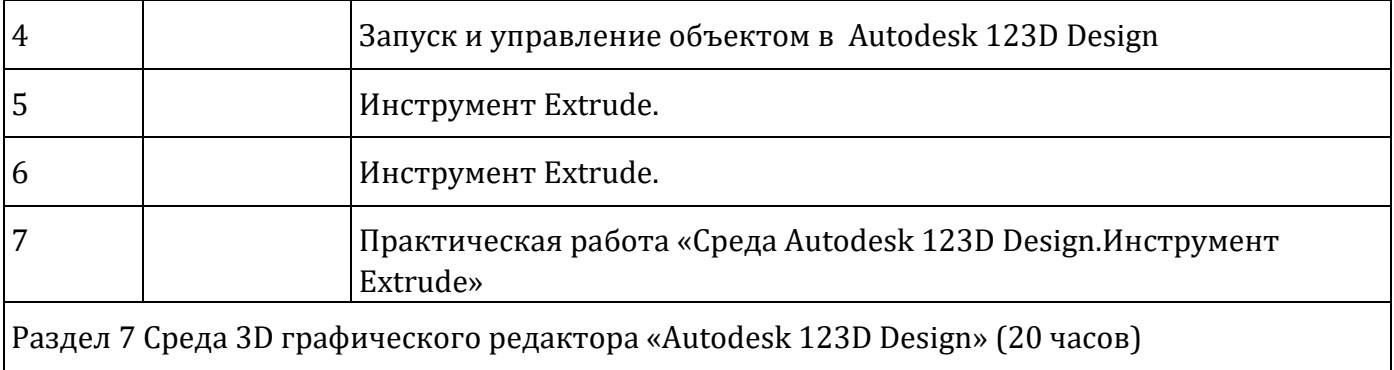

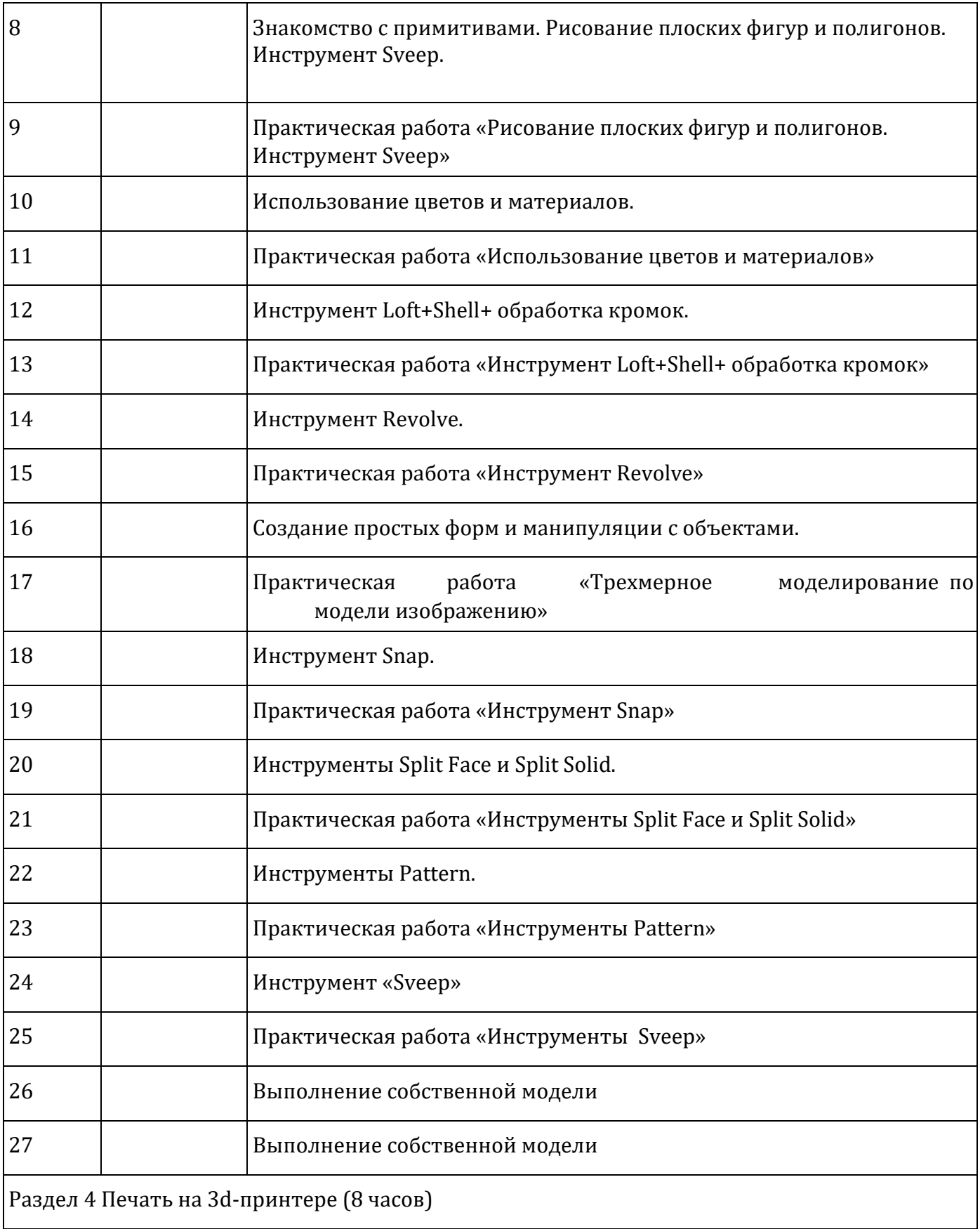

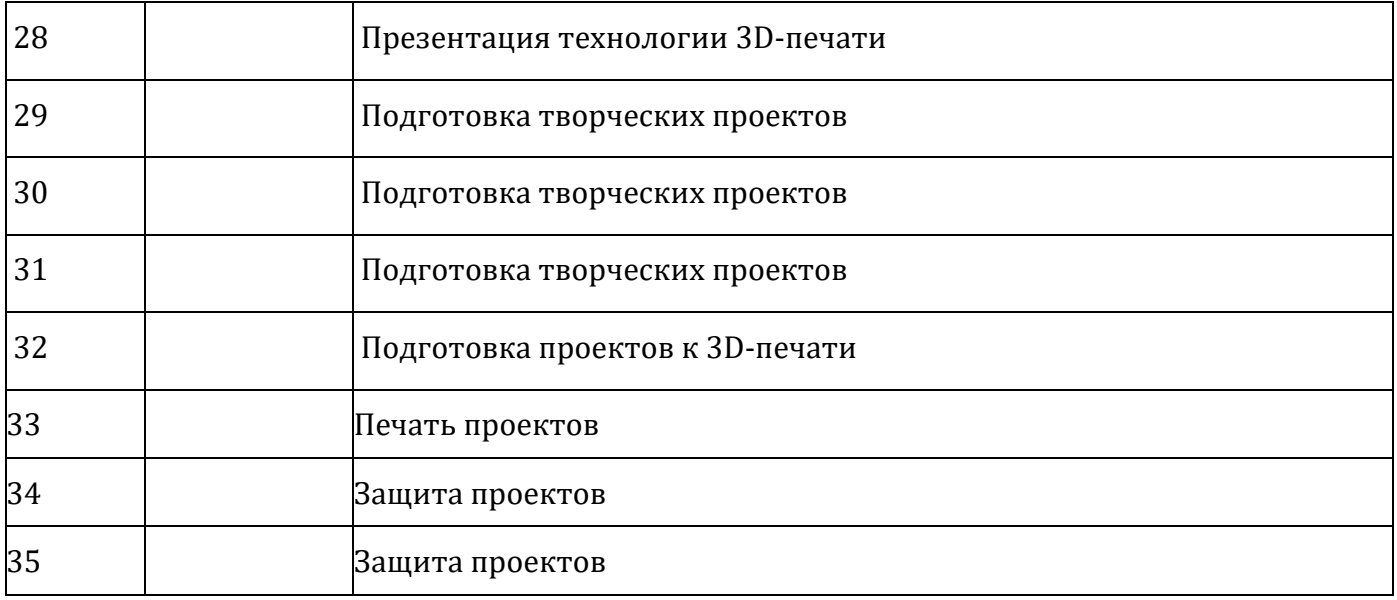

## **Цифровые образовательные ресурсы**

- 1. http://www.varson.ru/geometr\_9.html
- 2. http://www.3dcenter.ru
- 3. http://3Dtoday.ru энциклопедия 3D печати
- 4. http://video.yandex.ru уроки в программах Autodesk 123D design, 3D MAX
- 5. www.youtube.com- уроки в программах Autodesk 123D design, 3D MAX
- 6. https://docviewer.yandex.ru/view/188462812/?page 7. https://docviewer.yandex.ru/view/188462812/?page
- 8. http://ddt1.ru/index Работа с родителями.
- 9. http://www.patriotvrn.ru/metod-kopilka Есенкова Е.А. Современное учебное занятие в учреждении дополнительного образования детей.
- 10. http://alex-cvr.ucoz.ru/Covrem\_pedtex.doc Современные педагогические технологии в учреждении дополнительного образования детей (из опыта работы Л.А. Мацко).
- 11. Blender website (Интернет-ресурс) blender.org
- 12. http://wikiblender.org WikiBlender website
- 13. http://3d.mezon.ru Blender 3d